## SAP ABAP table T5R0P {Plant section/Singapore}

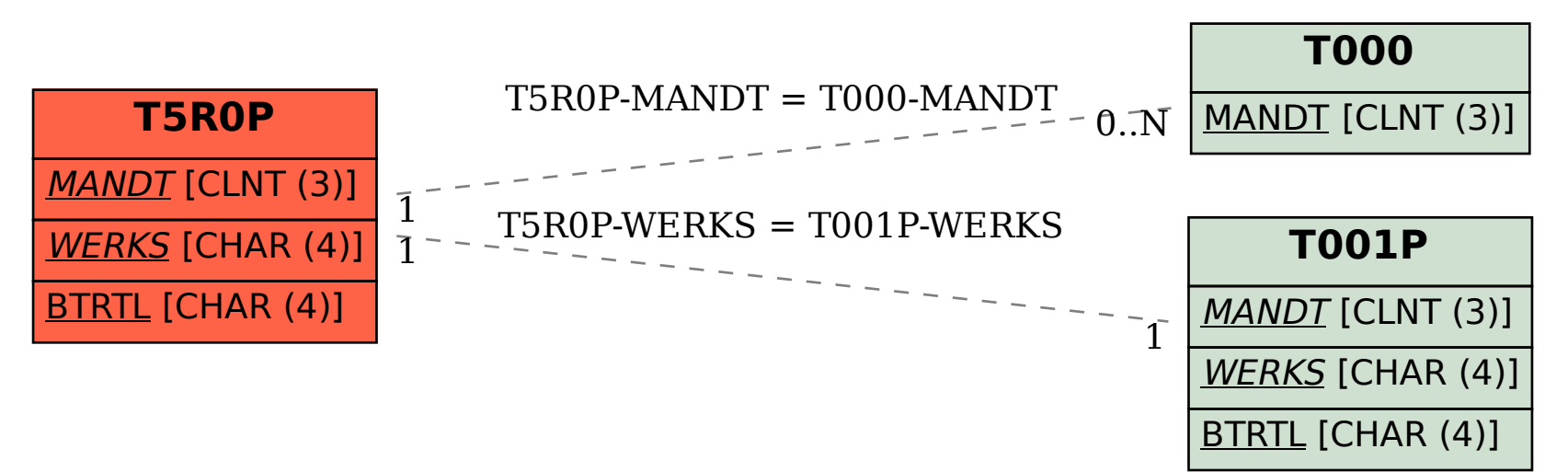